## SAP ABAP table PC2C6 {Leave Calculation}

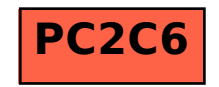